## SAP ABAP table TCG67 {EHS: Phrase Item Status}

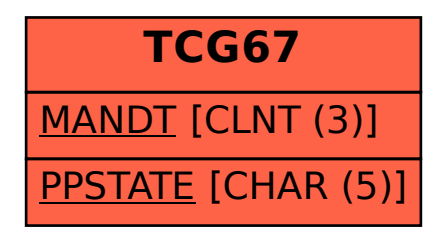